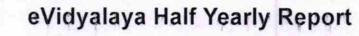

OKCL

Department of School & Mass Education, Govt. of Odisha

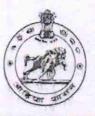

| U DISE :                              | District :                                         | Block :             |
|---------------------------------------|----------------------------------------------------|---------------------|
| 21010602202                           | BARGARH                                            | BHEDEN              |
| Report Create Date : 00               | 000-00-00 00:00:00 (20702)                         |                     |
|                                       | an a han da an an an an an an an an an an an an an |                     |
|                                       | general_info                                       |                     |
| » Half Yearly Report No               |                                                    | 5                   |
| » Half Yearly Phase                   |                                                    | 3                   |
| » Implementing Partner                |                                                    | IL&FS ETS           |
| » Half Yearly Period from             |                                                    | 09/11/2016          |
| » Half Yearly Period till             |                                                    | 03/10/2017          |
| » School Coordinator Name             |                                                    | DIBYAPAMA<br>PADHAN |
|                                       | Leaves taken for the following Mo                  | onth                |
| » Leave Month 1                       |                                                    | September           |
| » Leave Days1                         |                                                    | 0                   |
| » Leave Month 2                       |                                                    | October             |
| » Leave Days2                         |                                                    | 0                   |
| » Leave Month 3                       |                                                    | November            |
| » Leave Days3                         |                                                    | 0                   |
| » Leave Month 4                       |                                                    | December            |
| » Leave Days4                         |                                                    | 0                   |
| » Leave Month 5                       |                                                    | January             |
| » Leave Days5                         |                                                    | 0                   |
| » Leave Month 6                       |                                                    | February            |
| » Leave Days6                         |                                                    | 0                   |
| » Leave Month 7                       |                                                    | March               |
| » Leave Days7                         |                                                    | 0                   |
|                                       | Equipment Downtime Details                         |                     |
| » Equipment are in working condition? |                                                    | Yes                 |
| » Downtime > 4 Working Days           |                                                    | No                  |
| » Action after 4 v                    | vorking days are over for Equipment                |                     |
|                                       | Training Details                                   |                     |
| » Refresher training Conducted        |                                                    | Yes                 |
| Refresher training Conducted Date     |                                                    | 10/06/2016          |

» If No; Date for next month

| Educational content Details                   | 3                |
|-----------------------------------------------|------------------|
| » e Content installed?                        | Yes              |
| » SMART Content with Educational software?    | Yes              |
| » Stylus/ Pens                                | Yes              |
| » USB Cable                                   | Yes              |
| » Software CDs                                | Yes              |
| » User manual                                 | Yes              |
| Recurring Service Details                     |                  |
| » Register Type (Faulty/Stock/Other Register) | YES              |
| » Register Quantity Consumed                  | 1                |
| » Blank Sheet of A4 Size                      | Yes              |
| » A4 Blank Sheet Quantity Consumed            | 2485             |
| » Cartridge                                   | Yes              |
| » Cartridge Quantity Consumed                 | 1                |
| » USB Drives                                  | Yes              |
| » USB Drives Quantity Consumed                | 1                |
| » Blank DVDs Rewritable                       | Yes              |
| » Blank DVD-RW Quantity Consumed              | 25               |
| » White Board Marker with Duster              | Yes              |
| » Quantity Consumed                           | 6                |
| » Electricity bill                            | Yes              |
| » Internet connectivity                       | Yes              |
| » Reason for Unavailablity                    | Level Level      |
| Electrical Meter Reading and Generator        | Meter Reading    |
| » Generator meter reading                     | 1549             |
| » Electrical meter reading                    | 970              |
| Equipment replacement deta                    | ails             |
| » Replacement of any Equipment by Agency      | No               |
| » Name of the Equipment                       |                  |
| Theft/Damaged Equipmen                        | t                |
| » Equipment theft/damage                      | No               |
| » If Yes; Name the Equipment                  |                  |
| Lab Utilization details                       |                  |
| » No. of 9th Class students                   | 45               |
| » 9th Class students attending ICT labs       | 45               |
| » No. of 10th Class students                  | 55               |
| » 10th Class students attending ICT labs      | 55               |
| No. of hours for the following month lab h    | as been utilized |
| » Month-1                                     | September        |

| » UPS downtime Complaint logged date1                                                        |              |
|----------------------------------------------------------------------------------------------|--------------|
| » UPS downtime Complaint Closure date1                                                       |              |
| » UPS downtime Complaint logged date2                                                        |              |
| » UPS downtime Complaint Closure date2                                                       |              |
| » UPS downtime Complaint logged date3                                                        |              |
| » UPS downtime Complaint Closure date3                                                       |              |
| » No. of Non-working days in between                                                         | 0            |
| the service days in downtime                                                                 | 0            |
| » No. of Working days in downlin<br>Integrated Computer Projector downtin                    | ne details   |
| » Projector downtime Complaint logged date1                                                  |              |
| » Projector downtime Complaint Closure date1                                                 |              |
| » Projector downtime Complaint logged date2<br>» Projector downtime Complaint logged date2   |              |
| » Projector downtime Complaint Closure date2<br>» Projector downtime Complaint Closure date2 |              |
| » Projector downtime Complaint logged date3<br>» Projector downtime Complaint logged date3   |              |
| » Projector downtime Complaint Closure date3                                                 |              |
| » Projector downline complaint oroca                                                         | 0            |
| » No. of Non-working days in between                                                         | 0            |
| » No. of working days in downtime<br>Printer downtime details                                |              |
|                                                                                              |              |
| » Printer downtime Complaint logged date1                                                    |              |
| » Printer downtime Complaint Closure date1                                                   |              |
| » Printer downtime Complaint logged date2                                                    |              |
| » Printer downtime Complaint Closure date2                                                   |              |
| » Printer downtime Complaint logged date3                                                    |              |
| » Printer downtime Complaint Closure date3                                                   | 0            |
| » No. of Non-working days in between                                                         | 0            |
| » No. of working days in downtime<br>Interactive White Board (IWB) down                      | time details |
| Interactive White Board (1996) com                                                           |              |
| » IWB downtime Complaint logged date1                                                        |              |
| » IWB downtime Complaint Closure date1                                                       |              |
| » IWB downtime Complaint logged date2                                                        |              |
| » IWB downtime Complaint Closure date2                                                       |              |
| » IWB downtime Complaint logged date3                                                        |              |
| » IWB downtime Complaint Closure date3                                                       | 0            |
| » No. of Non-working days in between                                                         | 0            |
| » No. of working days in downtime                                                            | letails      |
| Servo stabilizer downtime d                                                                  |              |
| » stabilizer downtime Complaint logged date1                                                 |              |
| » stabilizer downtime Complaint Closure date                                                 |              |
| w stabilizer downtime Complaint logged date2                                                 |              |
| » stabilizer downtime Complaint Closure datez                                                |              |
| » stabilizer downtime Complaint logged date3                                                 |              |

| Hourst                                    | 48                                                                                                    |
|-------------------------------------------|----------------------------------------------------------------------------------------------------|
| Hours1                                    | October                                                                                                    |
| Month-2                                   | 60                                                                                                    |
| Hours2                                    | November                                                                                                    |
| Month-3                                   | 61                                                                                                    |
| Hours3                                    | December                                                                                                    |
| Month-4                                   | 63                                                                                                    |
| Hours4                                    | January                                                                                                    |
| Month-5                                   | 61                                                                                                    |
| Hours5                                    | February                                                                                                    |
| Month-6                                   | 40                                                                                                    |
| Hours6                                    | March                                                                                                    |
| Month-7                                   | 28                                                                                                    |
| Hours7                                    |                                                                                                    |
| Server & Node Downtime                    | Uetalis                                                                                                    |
| Server Downtime Complaint logged date1    |                                                                                                    |
| » Server Downtime Complaint Closure date1 |                                                                                                    |
| » Server Downtime Complaint logged date2  |                                                                                                    |
| » Server Downtime Complaint Closure date2 |                                                                                                    |
| » Server Downtime Complaint logged date3  |                                                                                                    |
| » Server Downtime Complaint Closure date3 | 0                                                                                                    |
| » No. of Non-working days in between      | 0                                                                                                    |
| » No. of working days in downtime         | and the second second se |
| Stand alone PC downtime                   | details                                                                                                    |
| » PC downtime Complaint logged date1      |                                                                                                    |
| » PC downtime Complaint Closure date1     |                                                                                                    |
| » PC downtime Complaint logged date2      |                                                                                                    |
| » PC downtime Complaint Closure date2     |                                                                                                    |
| » PC downtime Complaint logged date3      |                                                                                                    |
| » PC downtime Complaint Closure date3     |                                                                                                    |
| » No. of Non-working days in between      | 0                                                                                                    |
| » No. of working days in downtime         | 0                                                                                                    |
| UPS downtime deta                         | ails                                                                                                    |
| » UPS downtime Complaint logged date1     |                                                                                                    |
| » UPS downtime Complaint Closure date1    |                                                                                                    |
| » UPS downtime Complaint logged date2     |                                                                                                    |
| » UPS downtime Complaint Closure date2    |                                                                                                    |
| » UPS downtime Complaint logged date3     |                                                                                                    |
| » UPS downtime Complaint Closure date3    |                                                                                                    |
| » Of O downline obtripient end            | 0                                                                                                    |
| » No. of Non-working days in between      |                                                                                                    |

| » stabilizer downtime Complaint Closure date3                             | 0                      |
|---------------------------------------------------------------------------|------------------------|
| » No. of Non-working days in between<br>» No. of working days in downtime | 0                      |
| Switch, Networking Components and other perip                             | heral downtime details |
| » peripheral downtime Complaint logged date1                              |                        |
| » peripheral downtime Complaint Closure date1                             |                        |
| » peripheral downtime Complaint logged date2                              |                        |
| » peripheral downtime Complaint Closure date2                             |                        |
| » peripheral downtime Complaint logged date3                              |                        |
| » peripheral downtime Complaint Closure date3                             |                        |
| » No. of Non-working days in between                                      | 0                      |
| » No. of working days in downtime                                         | 0                      |

Signature of Head Master/Mistress with Seal